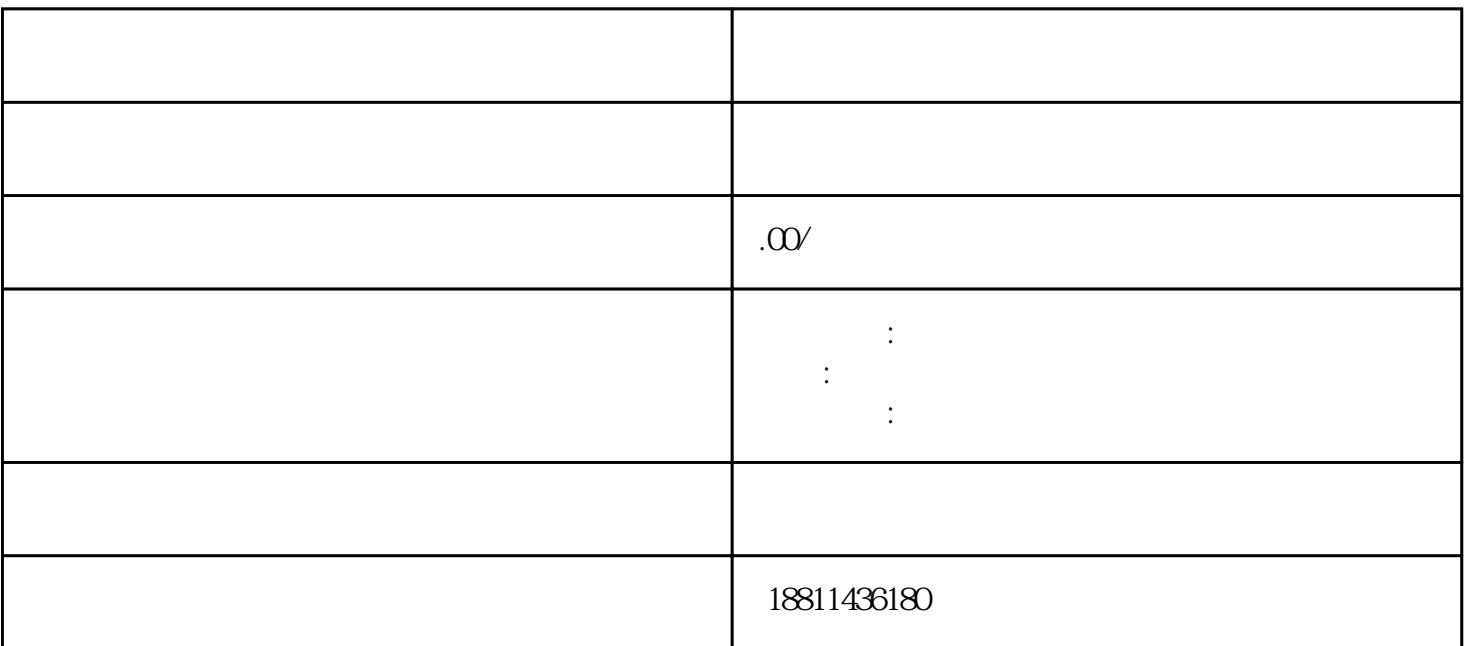

 $1$  $2$ 

 $PDF$ 

 $\frac{4}{3}$ 

 $3$ 

 $3-5$ 

自签字或盖章的"委托书"前往领取。公章、法人私章是必须的,开始要的时候还要去。时间:1 个工

 $CA$ 

 $30$ 

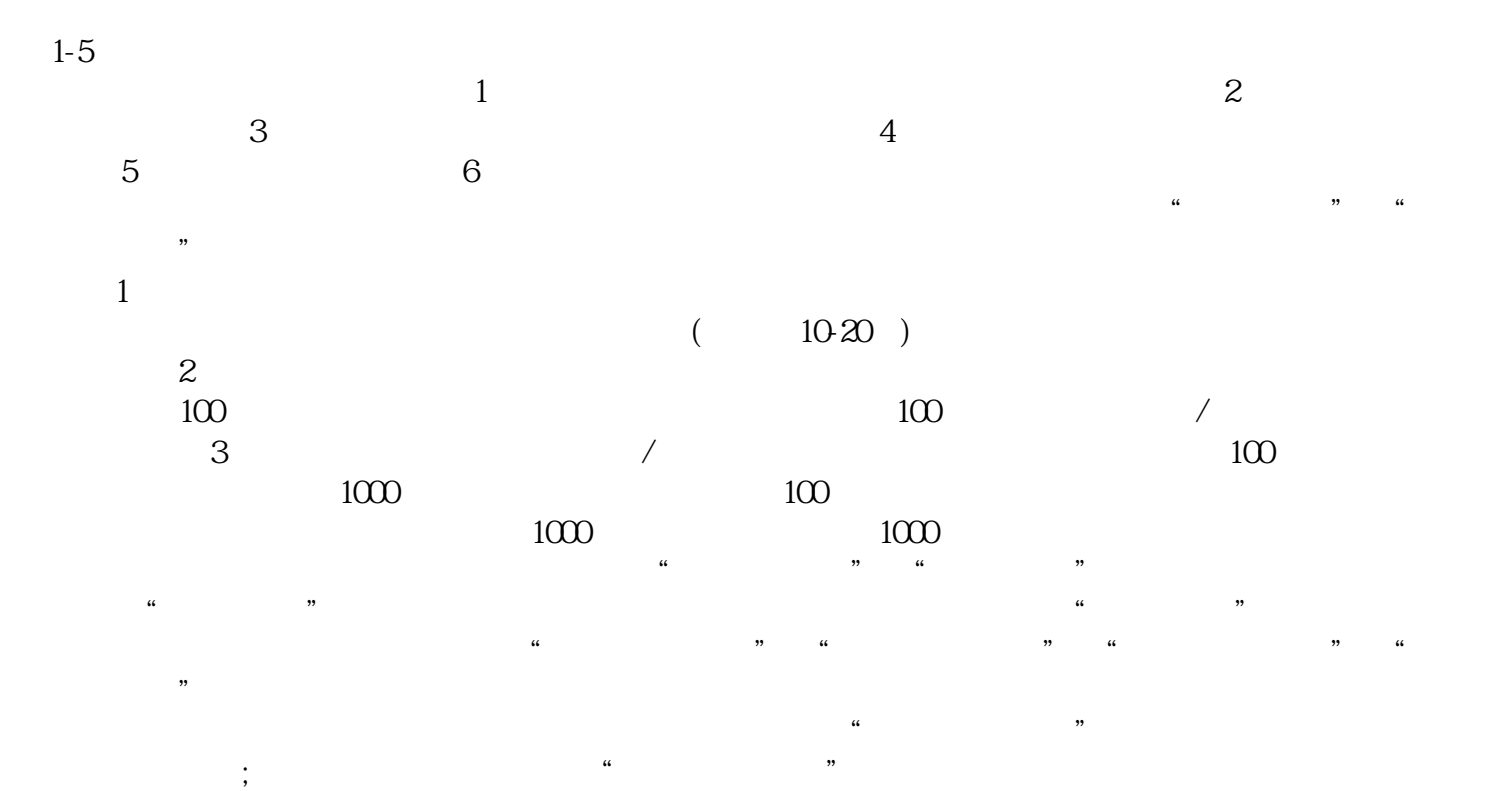

 $\ddotsc$  $(PDF \t)$  (experimentally experimentally experimental  $($ PDF  $\bullet$ 

, and the contract of the contract of the contract of the contract of the contract of the contract of the contract of the contract of the contract of the contract of the contract of the contract of the contract of the con  $\overline{a}$  $\frac{a}{\sqrt{a}}$  $\mathcal{R}$ 

击"我的业务申请"查看申请业务审查过程反馈信息:七、现场交件现场收到"预约材料提交时间"手  $\kappa$  and  $\kappa$  and  $\kappa$  $\kappa$ 

,诚信为本,服务至上"的服务宗旨,急客户之所急,努力奋进来赢得广大客户的支持和xinlai。